## Microsoft Teams for Android devices

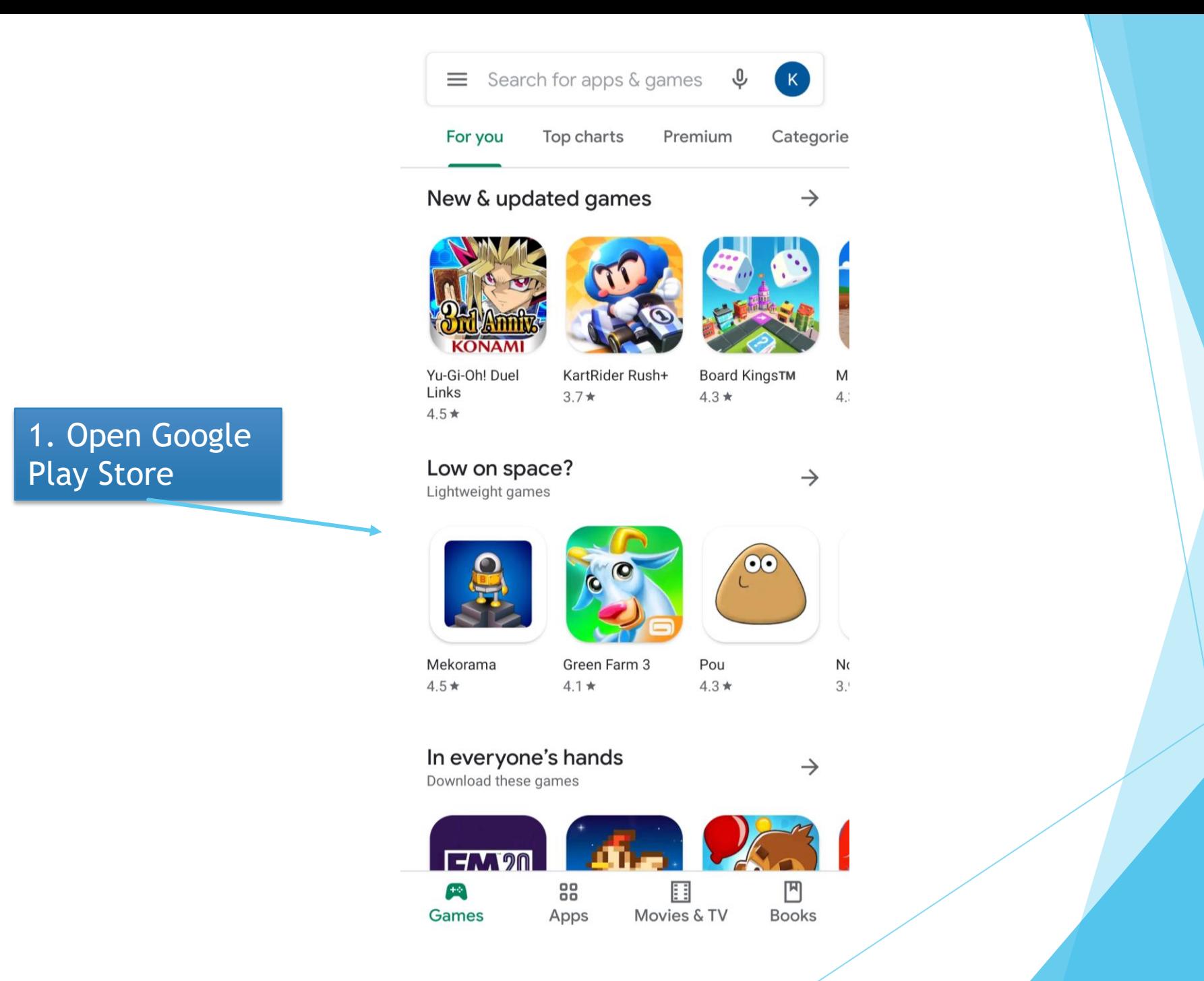

2. Search for 'Microsoft Teams'

## microsoft teams  $\leftarrow$ ■ Mcrosoft Teams

 $\times$ 

microsoft teams

 $\circ$ 

Q microsoft teams office 365

Q microsoft teams 365 education

Q microsoft teams 365 for android

Q microsoft teams mobile app android

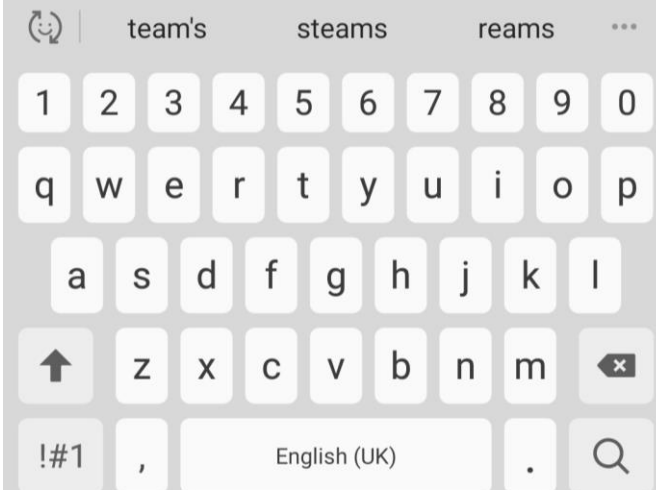

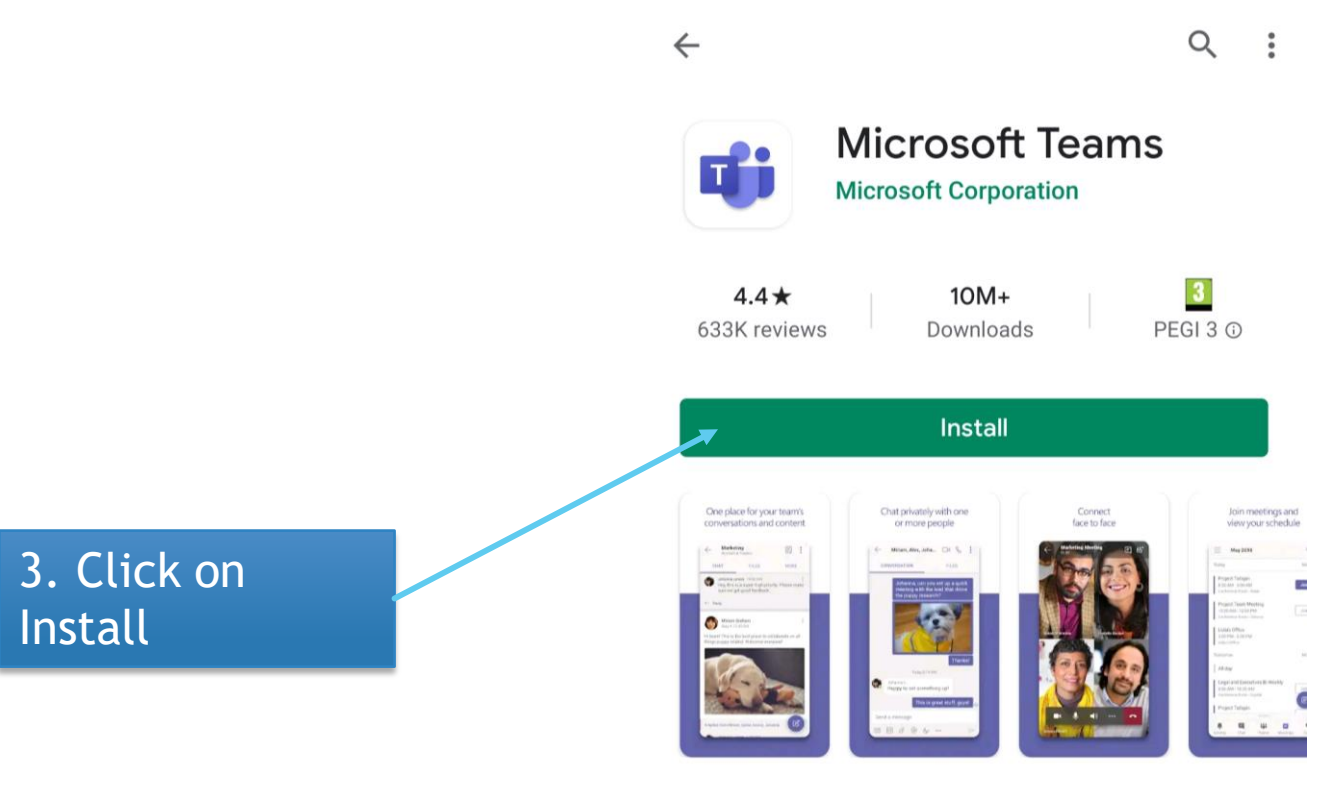

## About this app

 $\rightarrow$ 

Microsoft Teams is your hub for teamwork in Office 365.

**Business** 

Ratings and reviews  $\circledcirc$ 

 $\rightarrow$ 

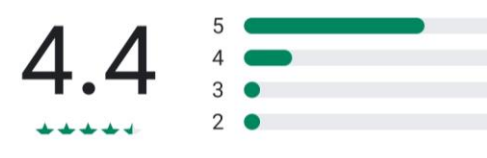

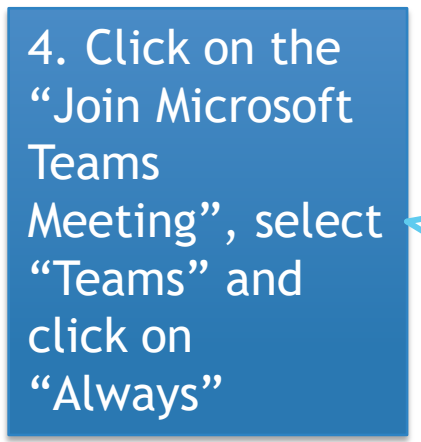

<u>→Join Microsoft Teams Meeting</u>

+44 20 8142 8464 United Kingdom, London (Toll)

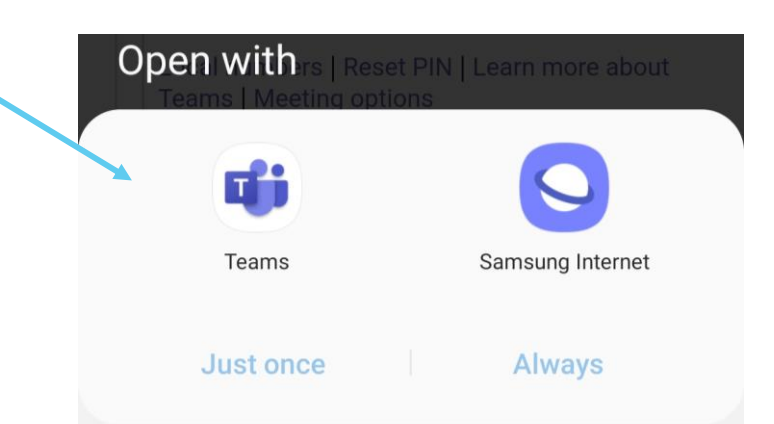

Microsoft Teams

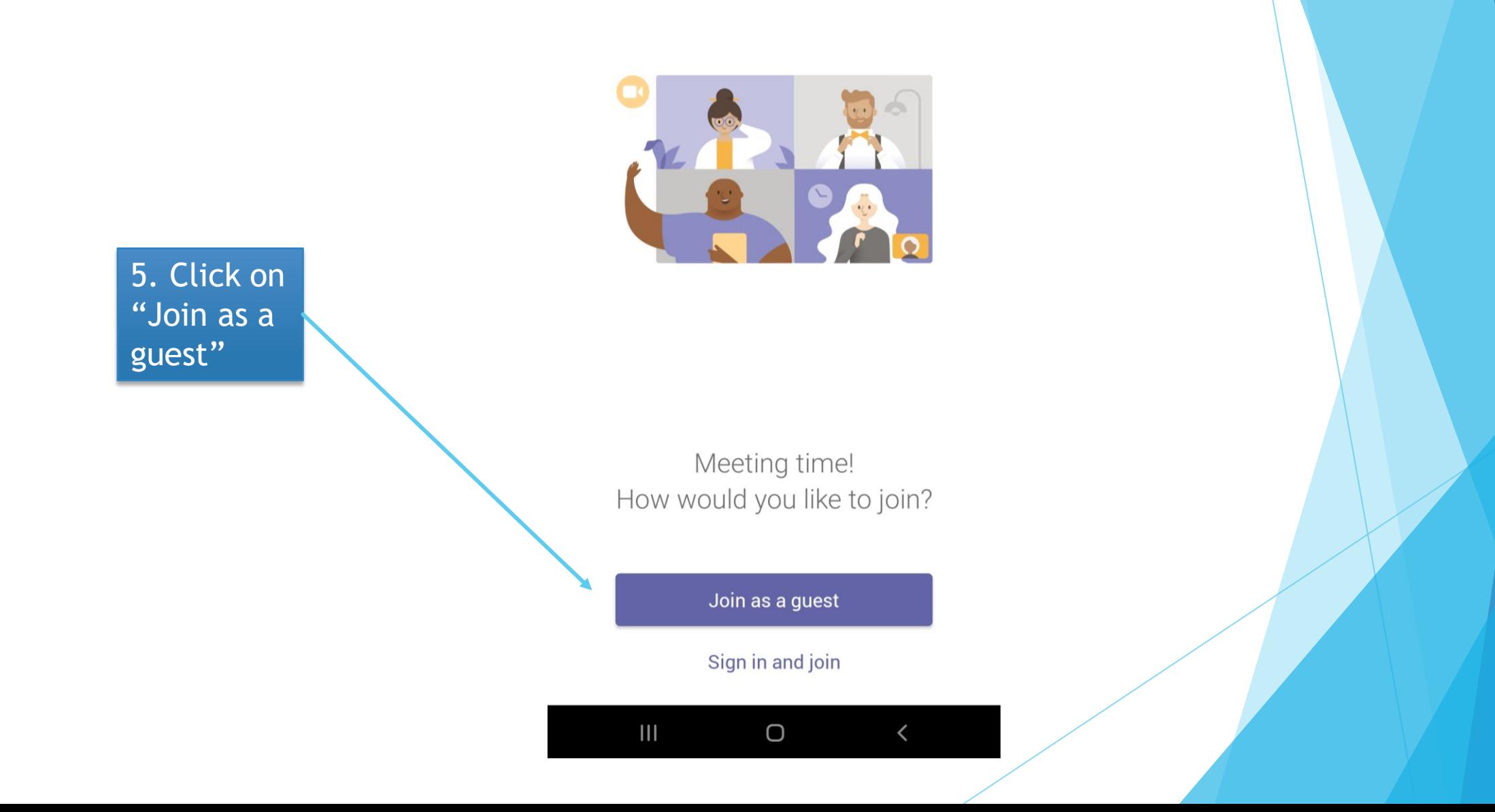

## 6. Enter your first name and last name

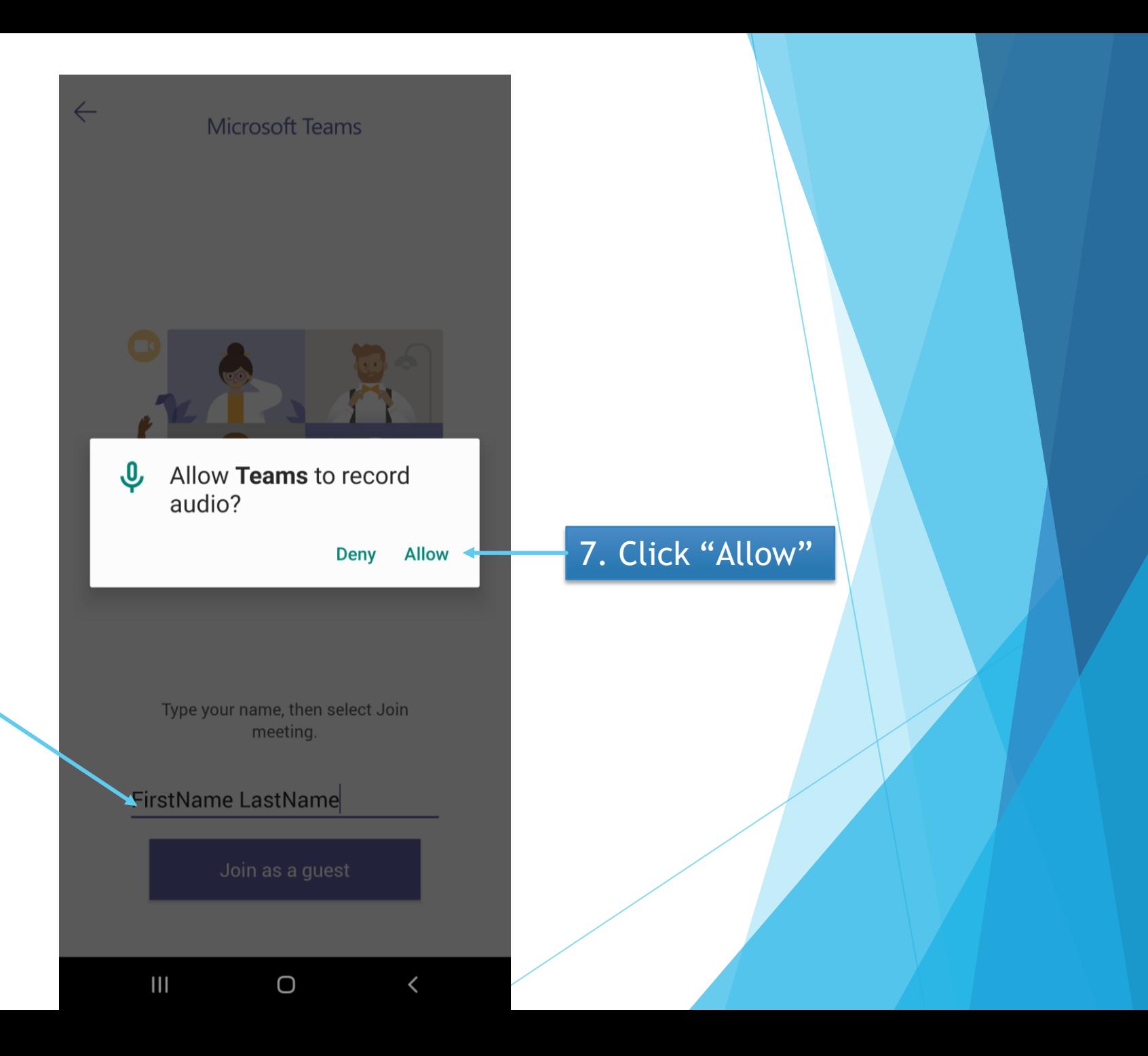

8. Whilst watching satsang, you can turn your video on and off by clicking on this button

9. Whilst watching satsang, you can mute your microphone by clicking on this button

 $\overline{\mathbb{R}}$ 

 $\bullet\bullet\bullet$ 

 $\blacksquare$ 

00:20

10. To leave the satsang click on this button

දීරි

 $\bullet$ 

 $\qquad \qquad \ \ \, \equiv \qquad \qquad$ 

 $\mathbb{C}$